## **dtxgen - generate template for LaTeX self-extracting .dtx file**

#### **Usage**

dtxgen [options] basename.[sty|cls]

# **Options**

**dtxgen** recognizes the following options:

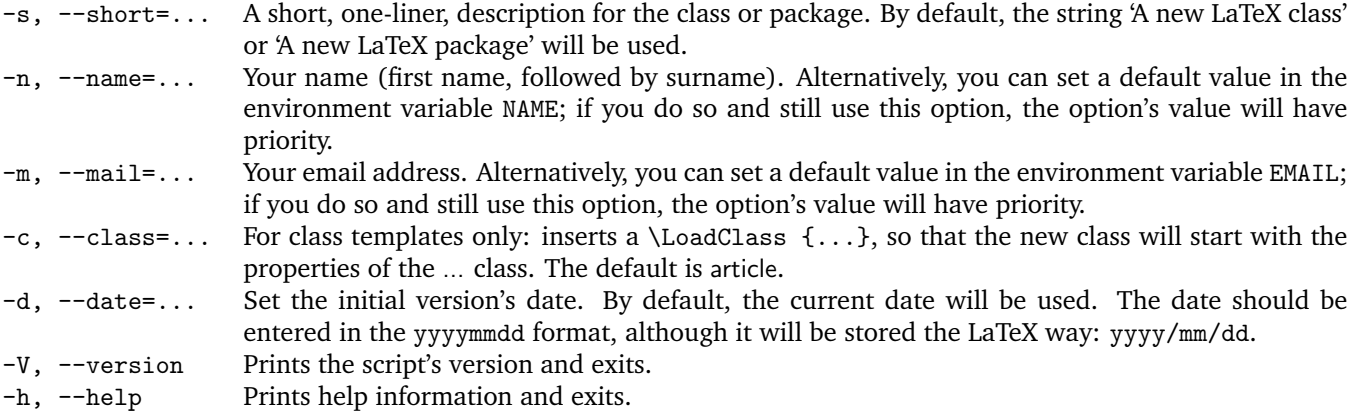

# **Description**

This script is based on the self-extracting model dtx file described by Joseph Wright, see <http://www.texdev.net/2009/10/06/a-model-dtx-file/>.

You can use **dtxgen** when you decide to create a new LaTeX class or style. For example, when you decide to make a class named myclass, you could run:

dtxgen -n 'your name' -m 'your@email.ad' myclass.cls

or, if you have an environment with your name and email address defined in NAME and EMAIL, you could simply type:

dtxgen myclass.cls

and you would end up with five files: myclass.dtx, myclass.cls, myclass.pdf, README, and Makefile.

The resulting .dtx file is a template file in which some minimal example content will have to be replaced with real content, but the dates, basename, author's name and email address are already in place and, depending on whether you use used a .cls or a .sty extension in the argument, it is formatted to be either a class or a package source file.

## **Makefile**

The Makefile can be used to compile new versions of your work; it contains the following targets:

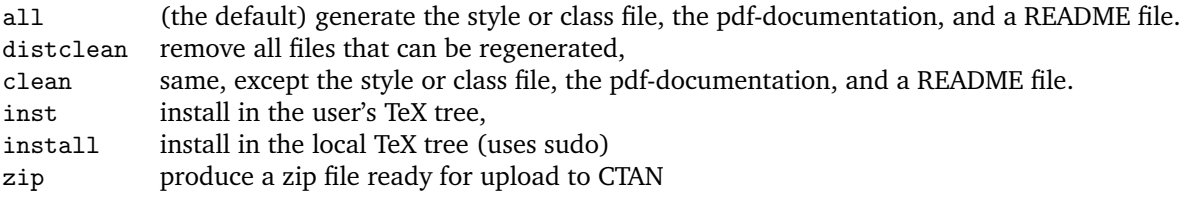